# **The Locality Descriptor A Holistic Cross-Layer Abstraction** to Express Data Locality in GPUs **ISCA 2018**

#### Nandita Vijaykumar

Eiman Ebrahimi, Kevin Hsieh, Phillip B. Gibbons, Onur Mutlu

**Carnegie<br>Mellon University** 

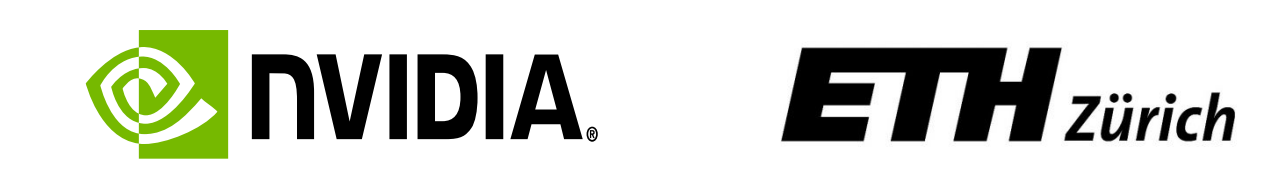

## Data locality is critical to GPU performance

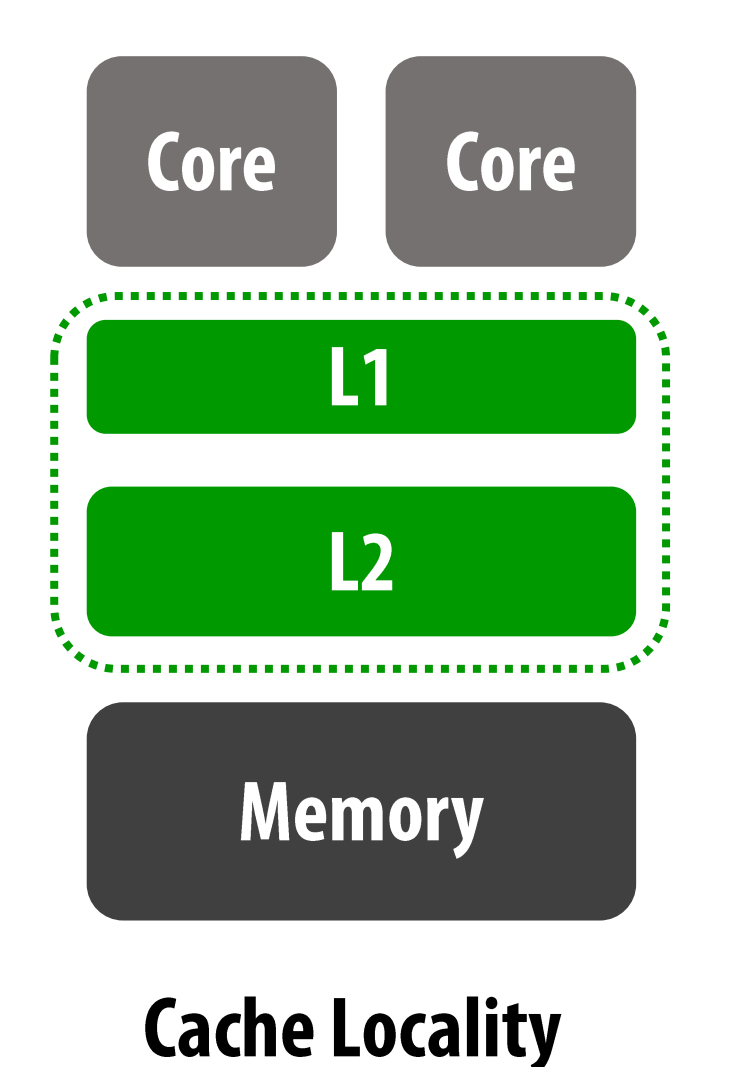

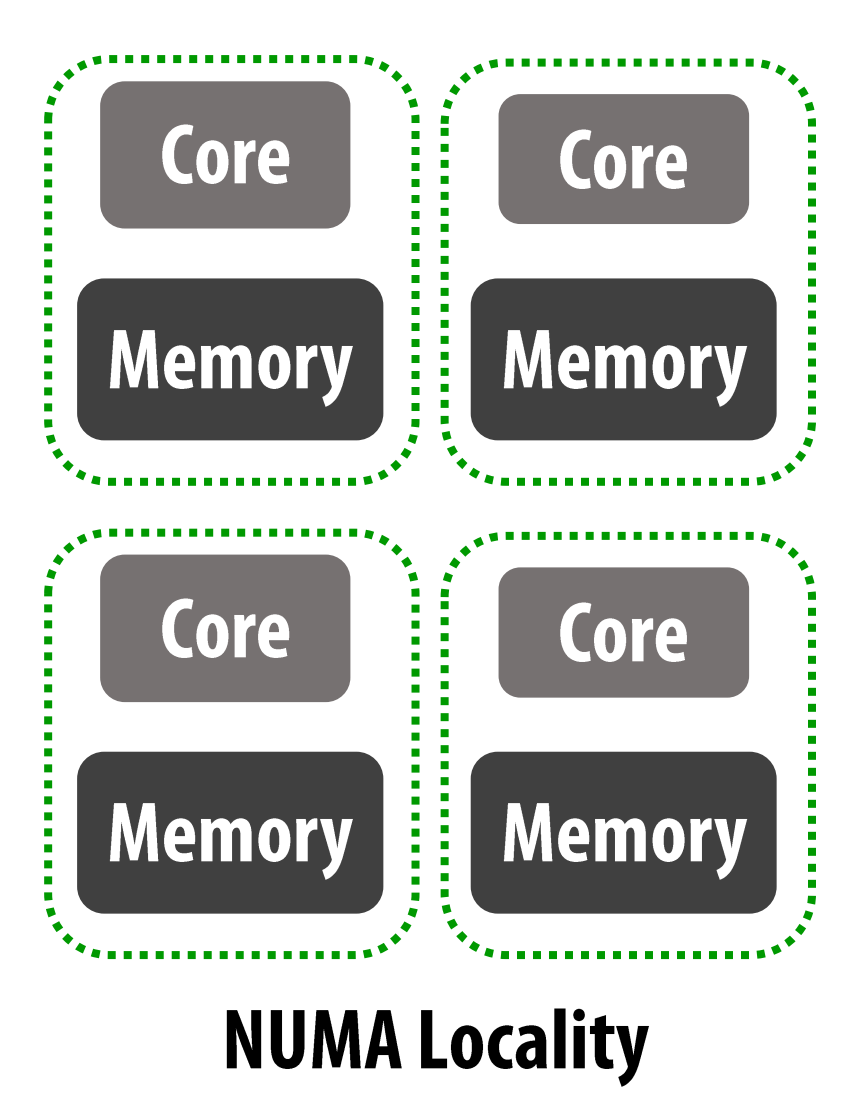

**Exploiting data locality in GPUs is** a challenging and elusive feat...

#### ... requiring a range of architectural techniques

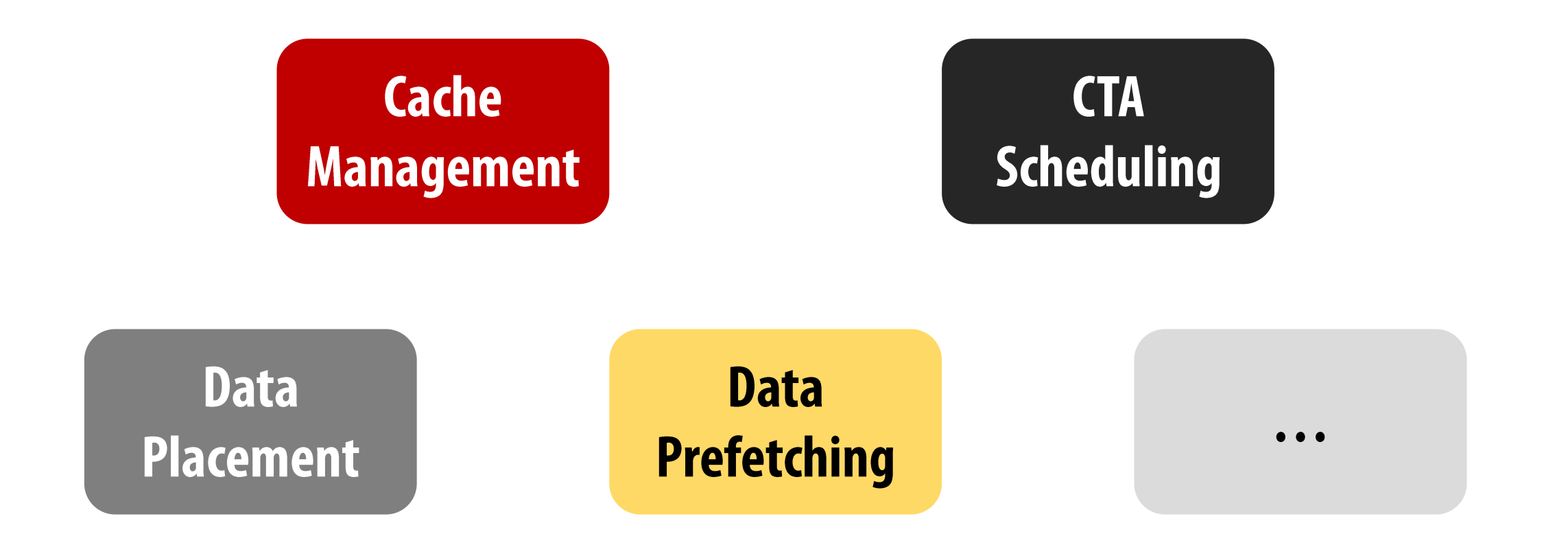

#### **Furthermore...**

#### A single technique is often insufficient

The required set of techniques depends on the program

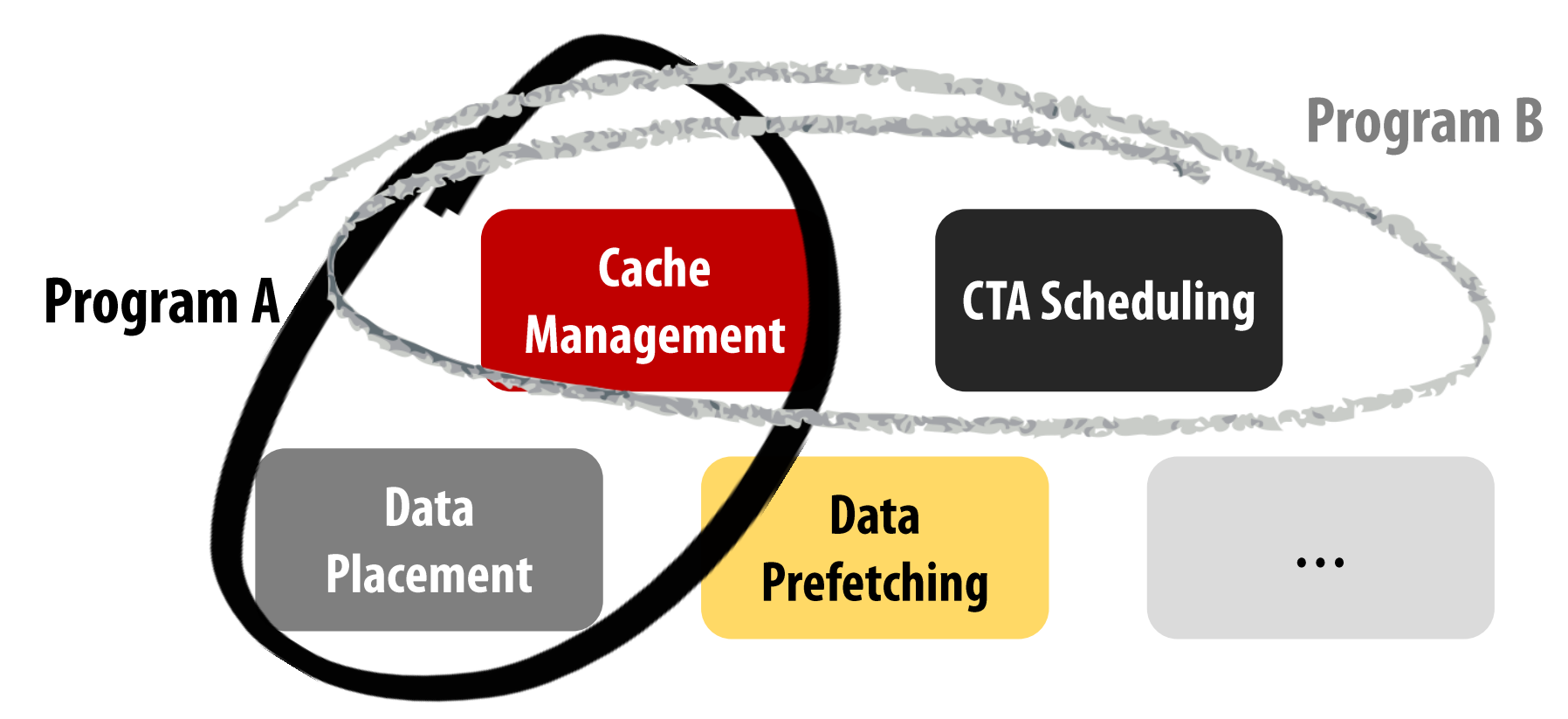

5

## **Challenging for the programmer/software**

No easy access to many architectural techniques

**Tedious and un-portable programming:** 

Bypass Cache Line A Schedule Thread Block 2 at SM 1

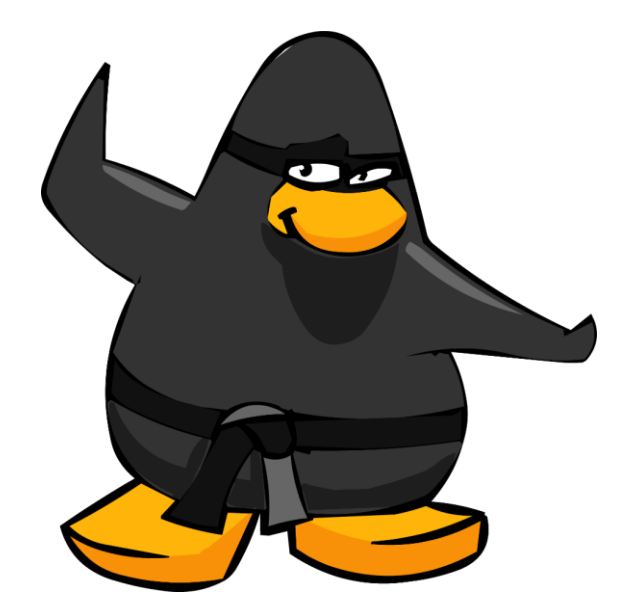

 $\bullet\bullet\bullet$ 

## **Challenging for the architect**

Hardware misses key program semantics required for optimization

Where to place data?

Which threads to schedule together?

Which data to bypass?

## **The Locality Descriptor**

A hardware-software abstraction to express and exploit data locality

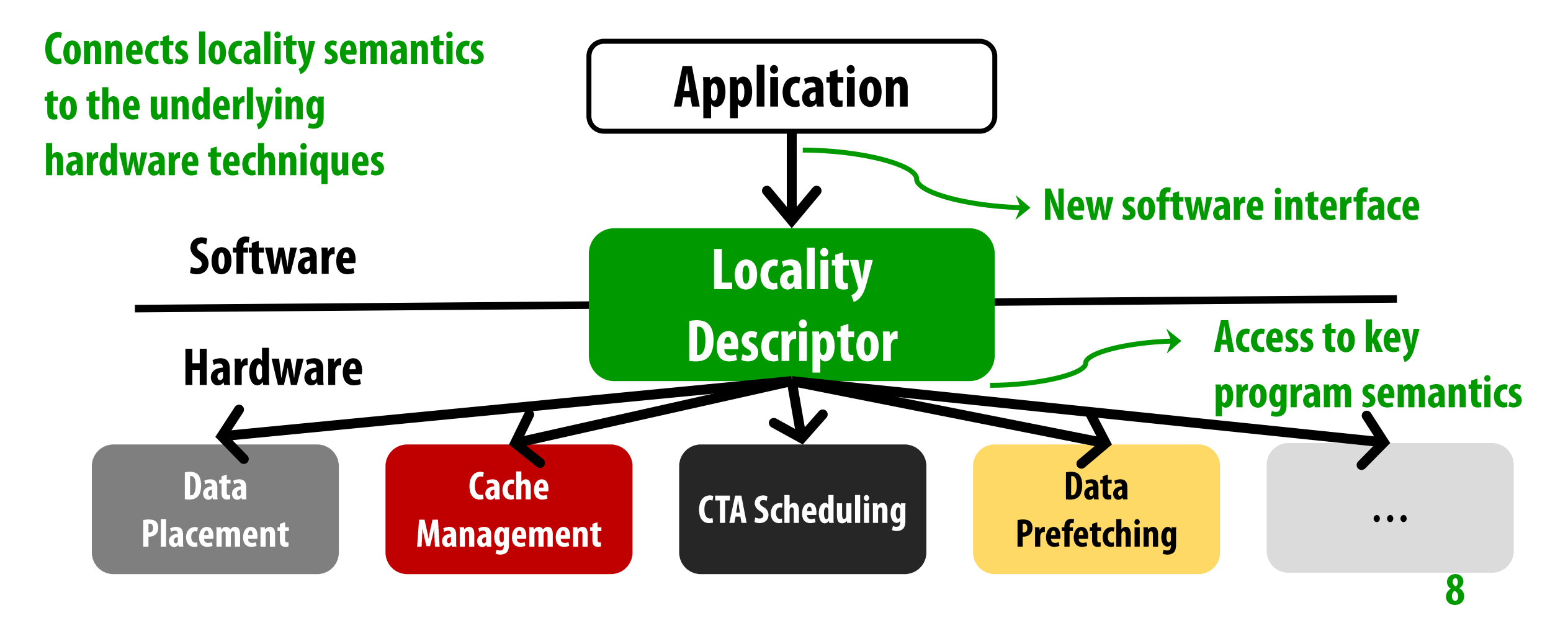

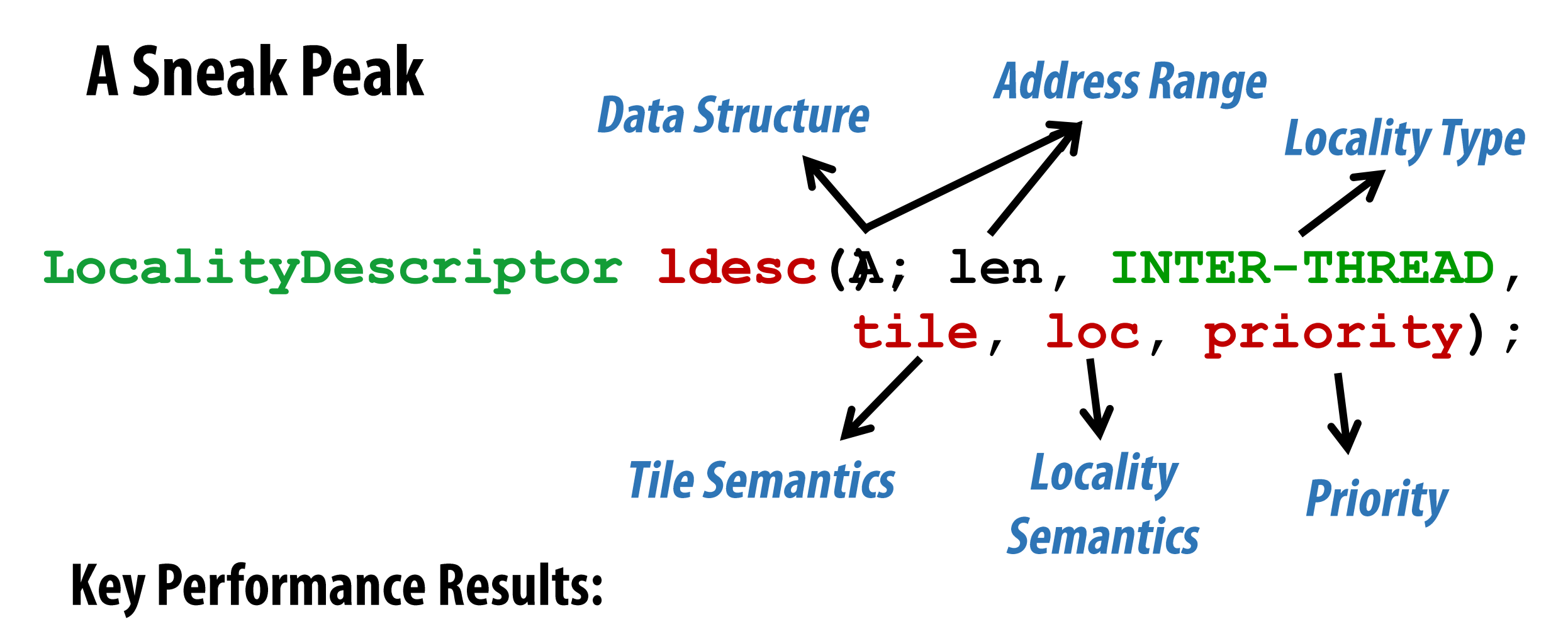

Leveraging Cache Locality: 126.6% on average (up to 46.6%) Leveraging NUMA Locality: 1 53.7% (up to 2.8X)

# **The Locality Descriptor A Holistic Cross-Layer Abstraction** to Express Data Locality in GPUs **ISCA 2018**

### Nandita Vijaykumar

Eiman Ebrahimi, Kevin Hsieh, Phillip B. Gibbons, Onur Mutlu

**Carnegie<br>Mellon University** 

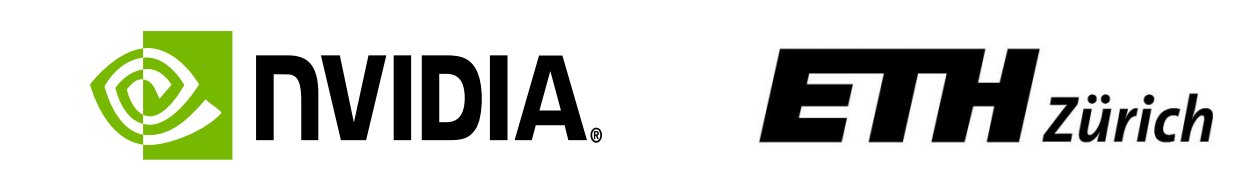